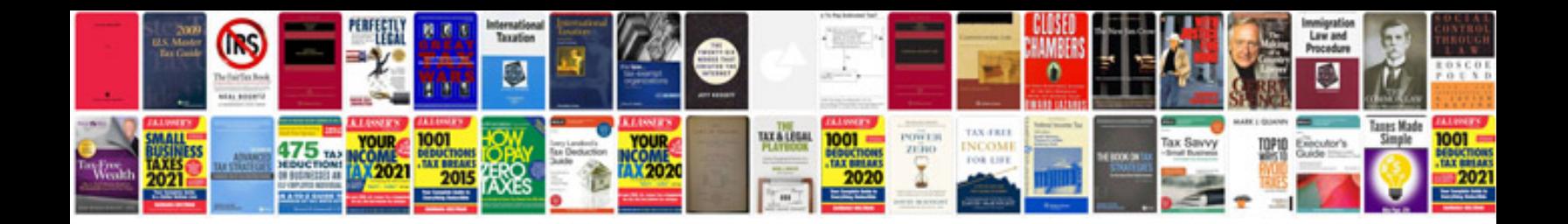

**2008 lexus rx 350 manual**

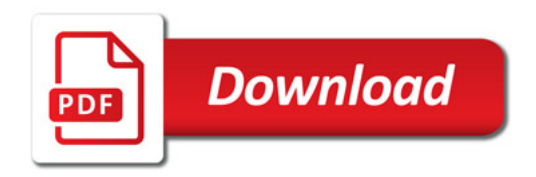

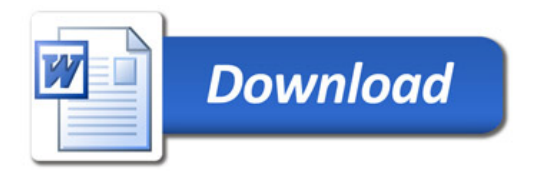